# Politechnika Krakowska im. Tadeusza Kościuszki

# Karta przedmiotu

obowiązuje studentów rozpoczynających studia w roku akademickim 2013/2014

Wydział Fizyki, Matematyki i Informatyki

Kierunek studiów: Informatyka Profil: Ogólnoakademicki Profil: Ogólnoakademicki

Forma sudiów: niestacjonarne **Kod kierunku: I** 

Stopień studiów: II

Specjalności: Grafika komputerowa i multimedia dla inżynierów

### 1 Informacje o przedmiocie

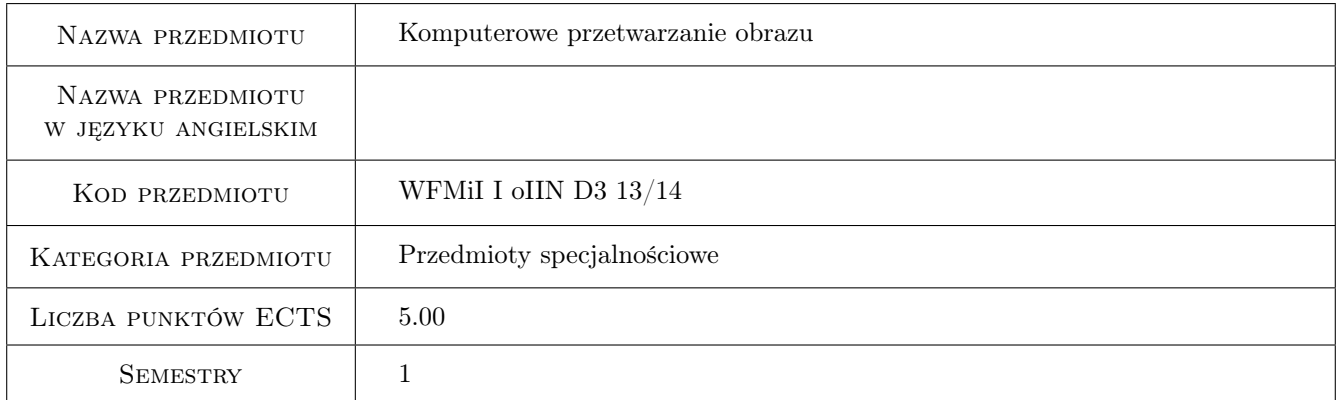

# 2 Rodzaj zajęć, liczba godzin w planie studiów

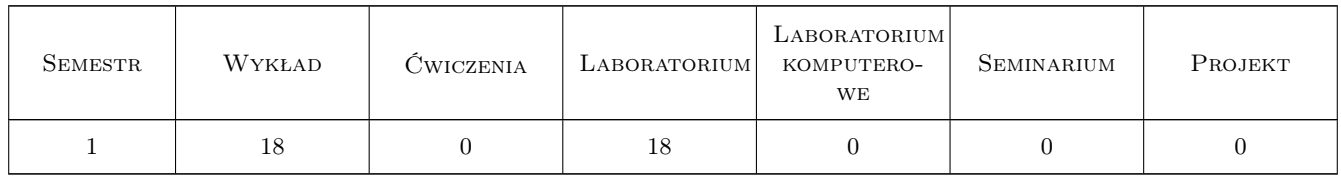

### 3 Cele przedmiotu

Cel 1 Przekazanie studentom wiedzy dotyczącej algorytmów stosowanych w przetwarzaniu cyfrowego obrazu

Cel 2 Wypracowanie umiejętności przetwarzania obrazów cyfrowych w wybranym środowisku programistycznym

Cel 3 Wypracowanie umiejętności przeprowadzania analizy obrazu cyfrowego oraz ekstrakcji informacji, jaką zawiera

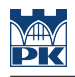

# 4 Wymagania wstępne w zakresie wiedzy, umiejętności i innych **KOMPETENCJI**

- 1 Znajomość podstaw grafiki komputerowej
- $\,$ 2 Umiejętność programowania w języku C i C++

### 5 Efekty kształcenia

EK1 Wiedza Znajomość algorytmów wykorzystywanych w przetwarzaniu obrazów cyfrowych

EK2 Umiejętności Umiejętność zastosowania algorytmów przetwarzania obrazu w praktyce

EK3 Umiejętności Umiejętność przygotowania obrazu do analizy oraz przeprowadzenia jej

EK4 Umiejętności Umiejętność pisania programów przeznaczonych do przetwarzania i analizy obrazu

### 6 Treści programowe

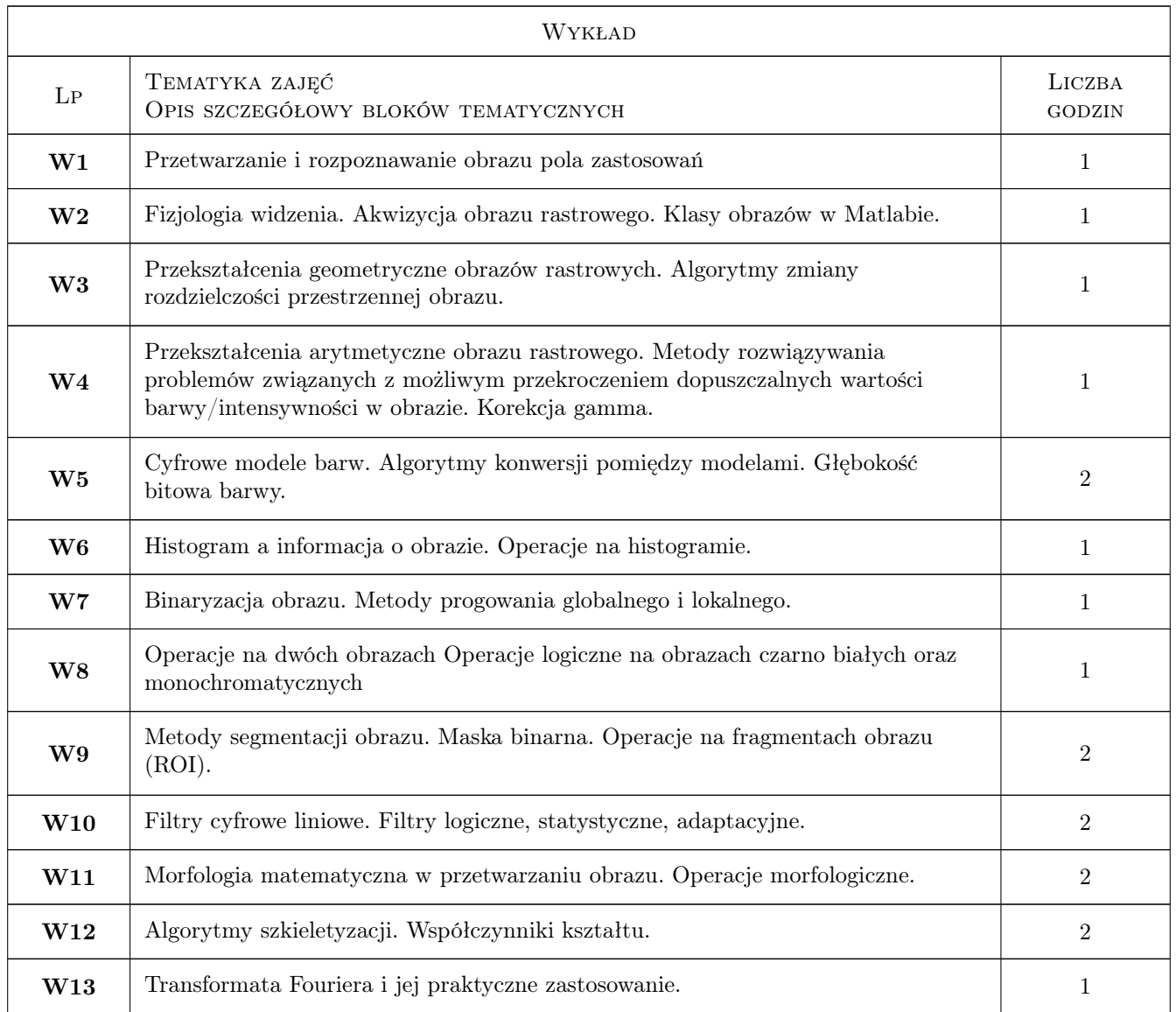

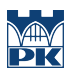

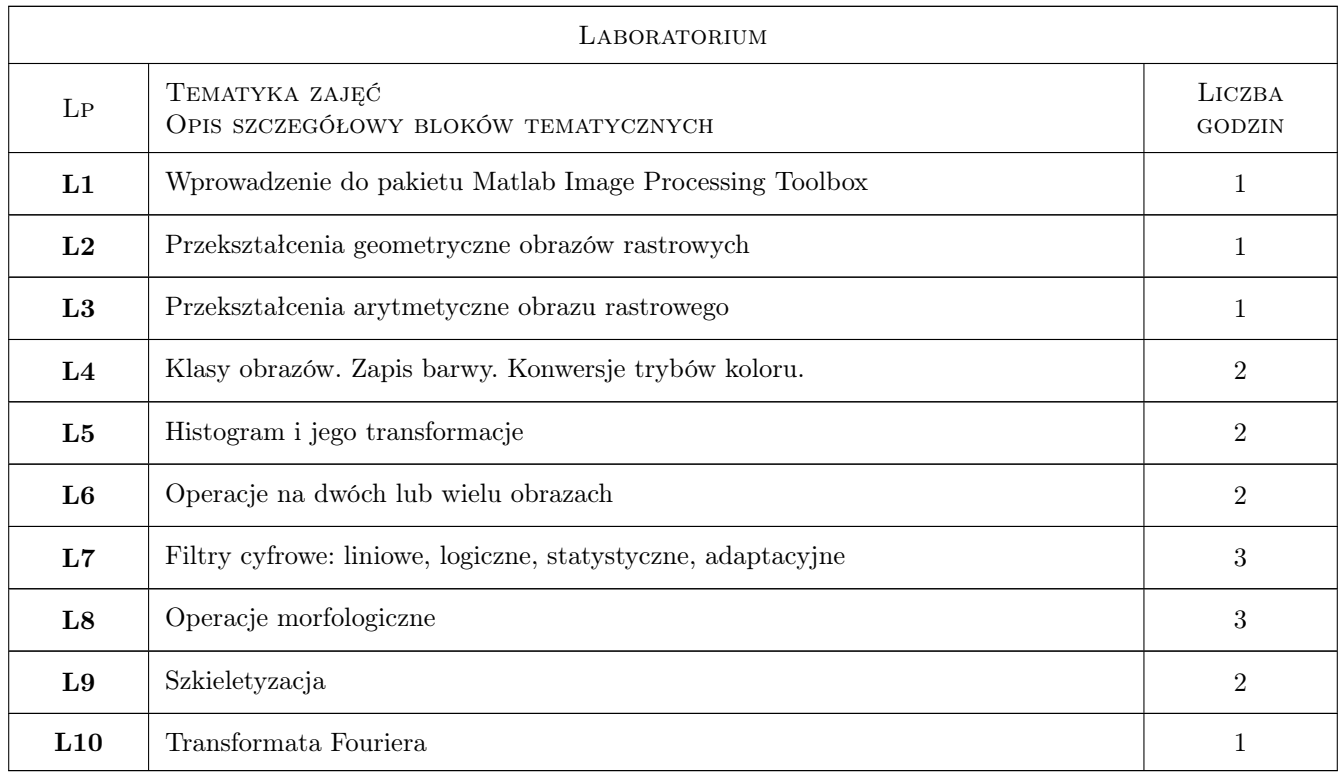

# 7 Narzędzia dydaktyczne

- N1 Ćwiczenia laboratoryjne
- N2 Ćwiczenia projektowe
- N3 Konsultacje
- N4 Prezentacje multimedialne
- N5 Wykłady
- N6 Dyskusja

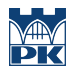

# 8 Obciążenie pracą studenta

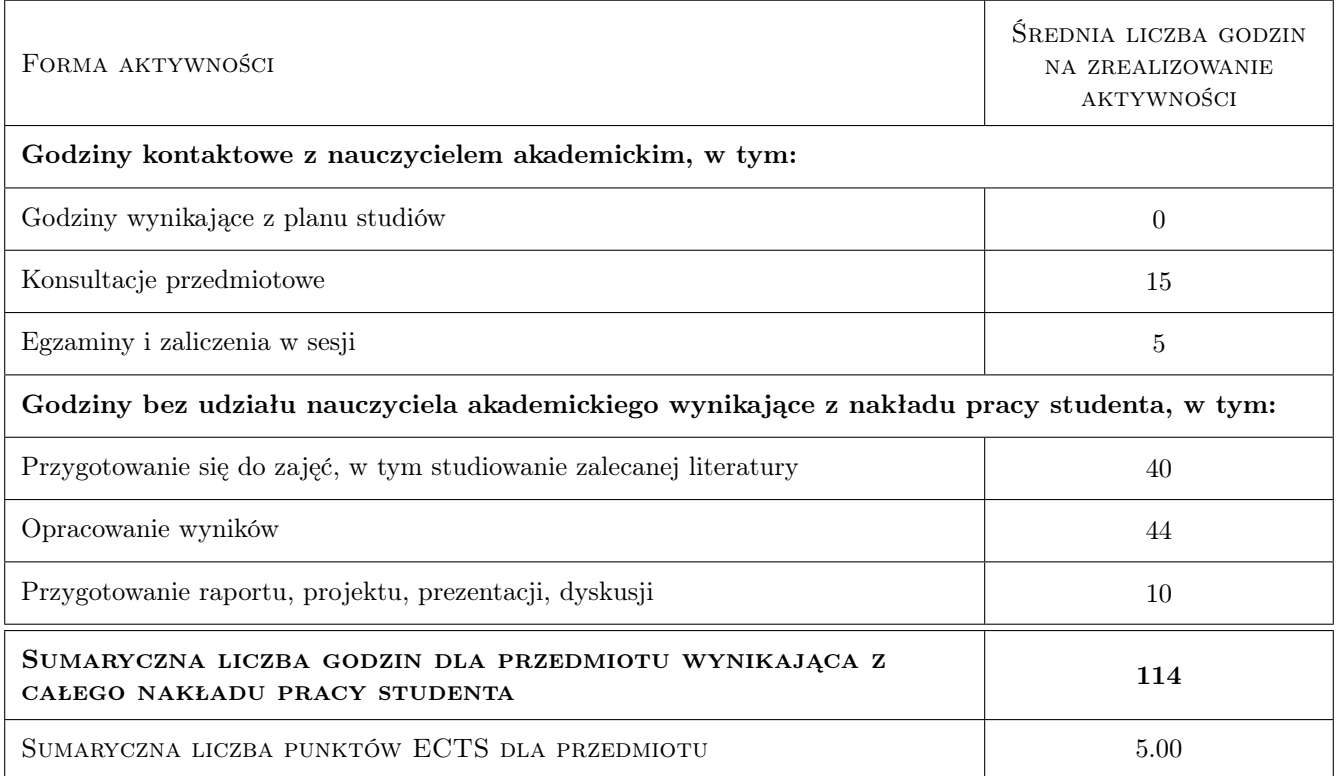

## 9 Sposoby oceny

#### Ocena formująca

- F1 Ćwiczenie praktyczne
- F2 Kolokwium
- F3 Projekt indywidualny
- F4 Test
- F5 Odpowiedź ustna

#### Ocena podsumowująca

- P1 Egzamin ustny
- P2 Średnia ważona ocen formujących

#### Kryteria oceny

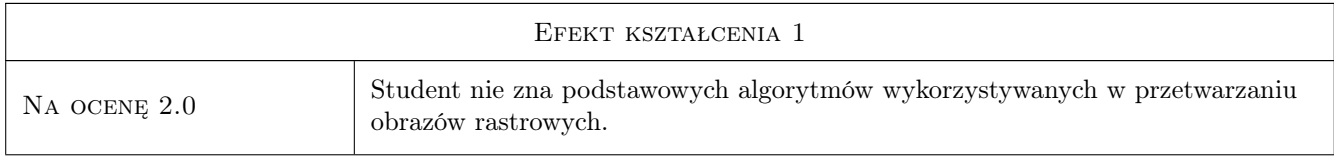

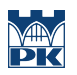

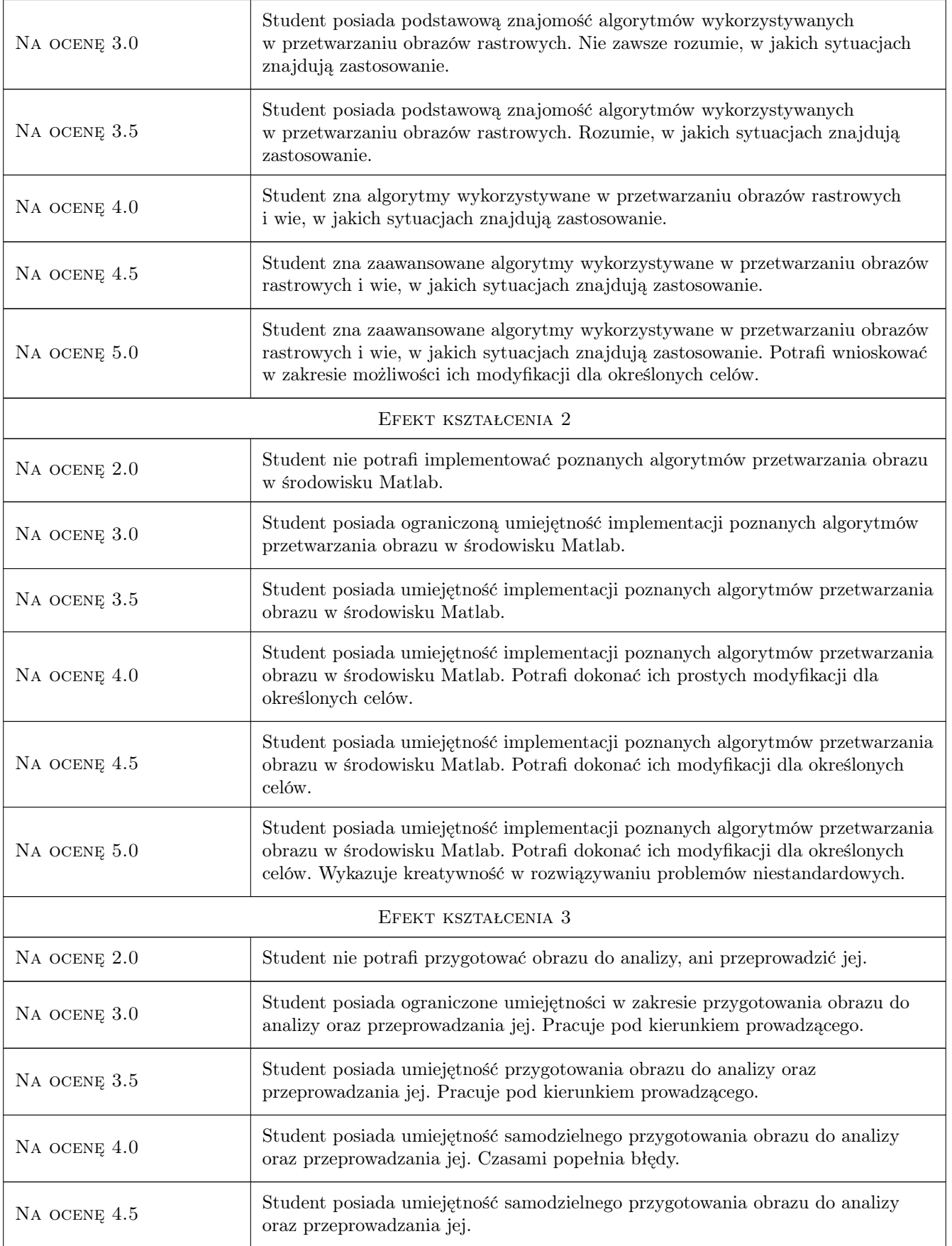

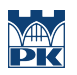

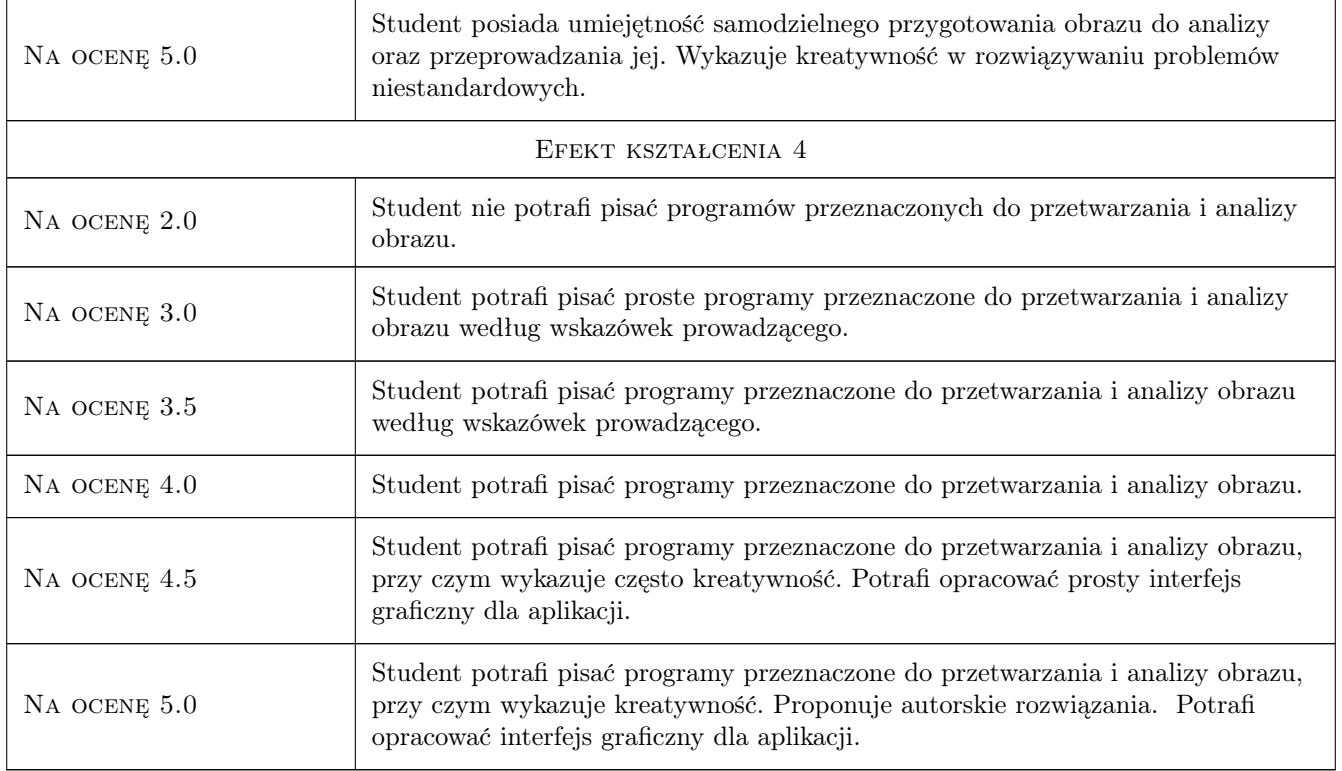

# 10 Macierz realizacji przedmiotu

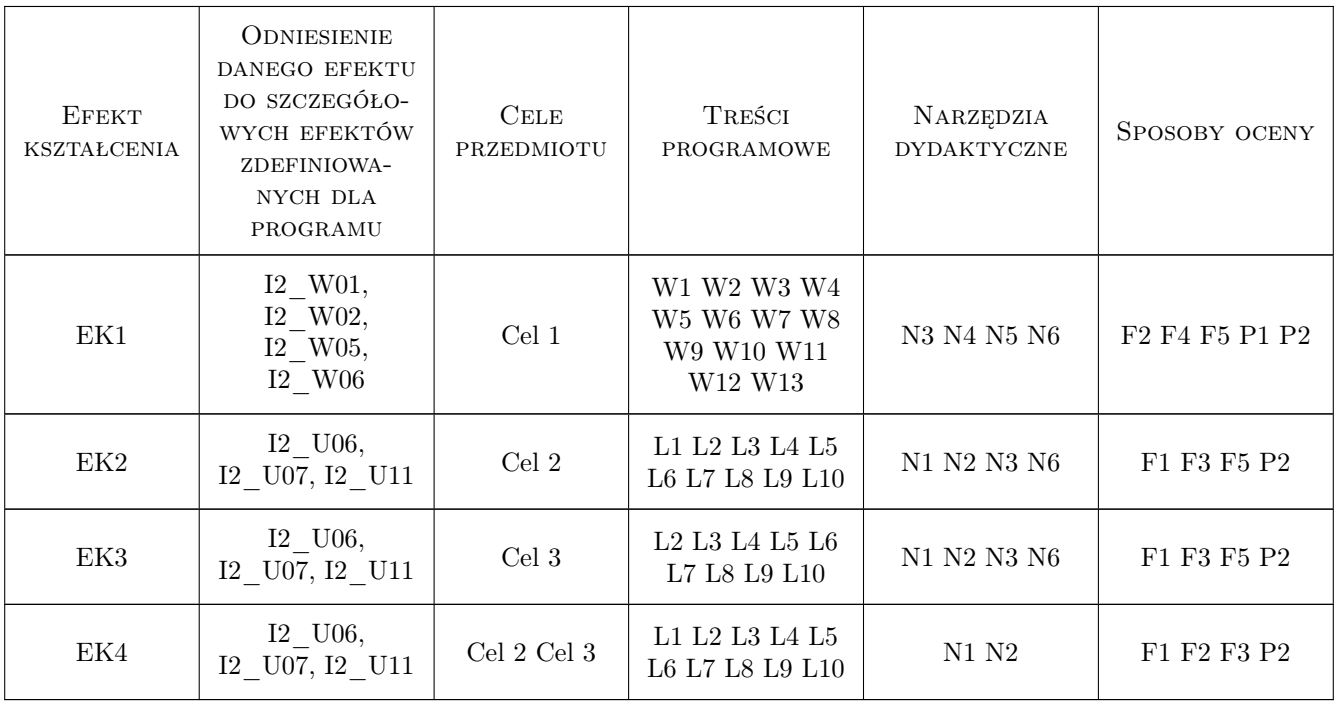

# 11 Wykaz literatury

#### Literatura podstawowa

- [1 ] Witold Malina, Maciej Smiatacz Metody cyfrowego przetwarzania obrazów, Warszawa, 2005, EXIT
- [2 ] Zygmunt Wróbel, Robert Koprowski Praktyka przetwarzania obrazów w programie Matlab z zadaniami, Warszawa, 2008, EXIT
- [3 ] Mariusz Nieniewski Morfologia matematyczna w przetwarzaniu obrazów, Warszawa, 1998, PLJ

#### Literatura uzupełniająca

- [1 ] Anna Korzyńska, Małgorzata Przytulska Przetwarzanie obrazów ćwiczenia, Warszawa, 2006, PJWSTK
- [2 ] R. Choraś Komputerowa wizja: metody interpretacji i identyfikacji obiektów, Warszawa, 2005, EXIT
- [3 ] Ryszard Tadeusiewicz, Przemysław Korohoda Komputerowa analiza i przetwarzanie obrazów, Kraków, 1997, Wydawnictwo Fundacji Postępu Telekomunikacji

### 12 Informacje o nauczycielach akademickich

#### Osoba odpowiedzialna za kartę

dr inż. Agnieszka Ozimek (kontakt: aozimek@pk.edu.pl)

#### Osoby prowadzące przedmiot

1 dr inż. arch. Agnieszka Ozimek (kontakt: aozimek@pk.edu.pl)

2 mgr inż. Piotr Łabędź (kontakt: plabedz@pk.edu.pl)

### 13 Zatwierdzenie karty przedmiotu do realizacji

(miejscowość, data) (odpowiedzialny za przedmiot) (dziekan)

. . . . . . . . . . . . . . . . . . . . . . . . . . . . . . . . . . . . . . . . . . . . . . . .

. . . . . . . . . . . . . . . . . . . . . . . . . . . . . . . . . . . . . . . . . . . . . . . .

PRZYJMUJĘ DO REALIZACJI (data i podpisy osób prowadzących przedmiot)